# **[MS-ISPAC]: Integration Services Project Deployment File Format**

#### **Intellectual Property Rights Notice for Open Specifications Documentation**

- **Technical Documentation.** Microsoft publishes Open Specifications documentation for protocols, file formats, languages, standards as well as overviews of the interaction among each of these technologies.
- **Copyrights.** This documentation is covered by Microsoft copyrights. Regardless of any other terms that are contained in the terms of use for the Microsoft website that hosts this documentation, you may make copies of it in order to develop implementations of the technologies described in the Open Specifications and may distribute portions of it in your implementations using these technologies or your documentation as necessary to properly document the implementation. You may also distribute in your implementation, with or without modification, any schema, IDL's, or code samples that are included in the documentation. This permission also applies to any documents that are referenced in the Open Specifications.
- **No Trade Secrets.** Microsoft does not claim any trade secret rights in this documentation.
- **Patents.** Microsoft has patents that may cover your implementations of the technologies described in the Open Specifications. Neither this notice nor Microsoft's delivery of the documentation grants any licenses under those or any other Microsoft patents. However, a given Open Specification may be covered by Microsoft [Open Specification Promise](http://go.microsoft.com/fwlink/?LinkId=214445) or the [Community](http://go.microsoft.com/fwlink/?LinkId=214448)  [Promise.](http://go.microsoft.com/fwlink/?LinkId=214448) If you would prefer a written license, or if the technologies described in the Open Specifications are not covered by the Open Specifications Promise or Community Promise, as applicable, patent licenses are available by contacting ipla@microsoft.com.
- **Trademarks.** The names of companies and products contained in this documentation may be covered by trademarks or similar intellectual property rights. This notice does not grant any licenses under those rights. For a list of Microsoft trademarks, visit [www.microsoft.com/trademarks.](http://www.microsoft.com/trademarks)
- **Fictitious Names.** The example companies, organizations, products, domain names, email addresses, logos, people, places, and events depicted in this documentation are fictitious. No association with any real company, organization, product, domain name, email address, logo, person, place, or event is intended or should be inferred.

**Reservation of Rights.** All other rights are reserved, and this notice does not grant any rights other than specifically described above, whether by implication, estoppel, or otherwise.

**Tools.** The Open Specifications do not require the use of Microsoft programming tools or programming environments in order for you to develop an implementation. If you have access to Microsoft programming tools and environments you are free to take advantage of them. Certain Open Specifications are intended for use in conjunction with publicly available standard specifications and network programming art, and assumes that the reader either is familiar with the aforementioned material or has immediate access to it.

*[MS-ISPAC] — v20130808 Integration Services Project Deployment File Format* 

*Copyright © 2013 Microsoft Corporation.*

## **Revision Summary**

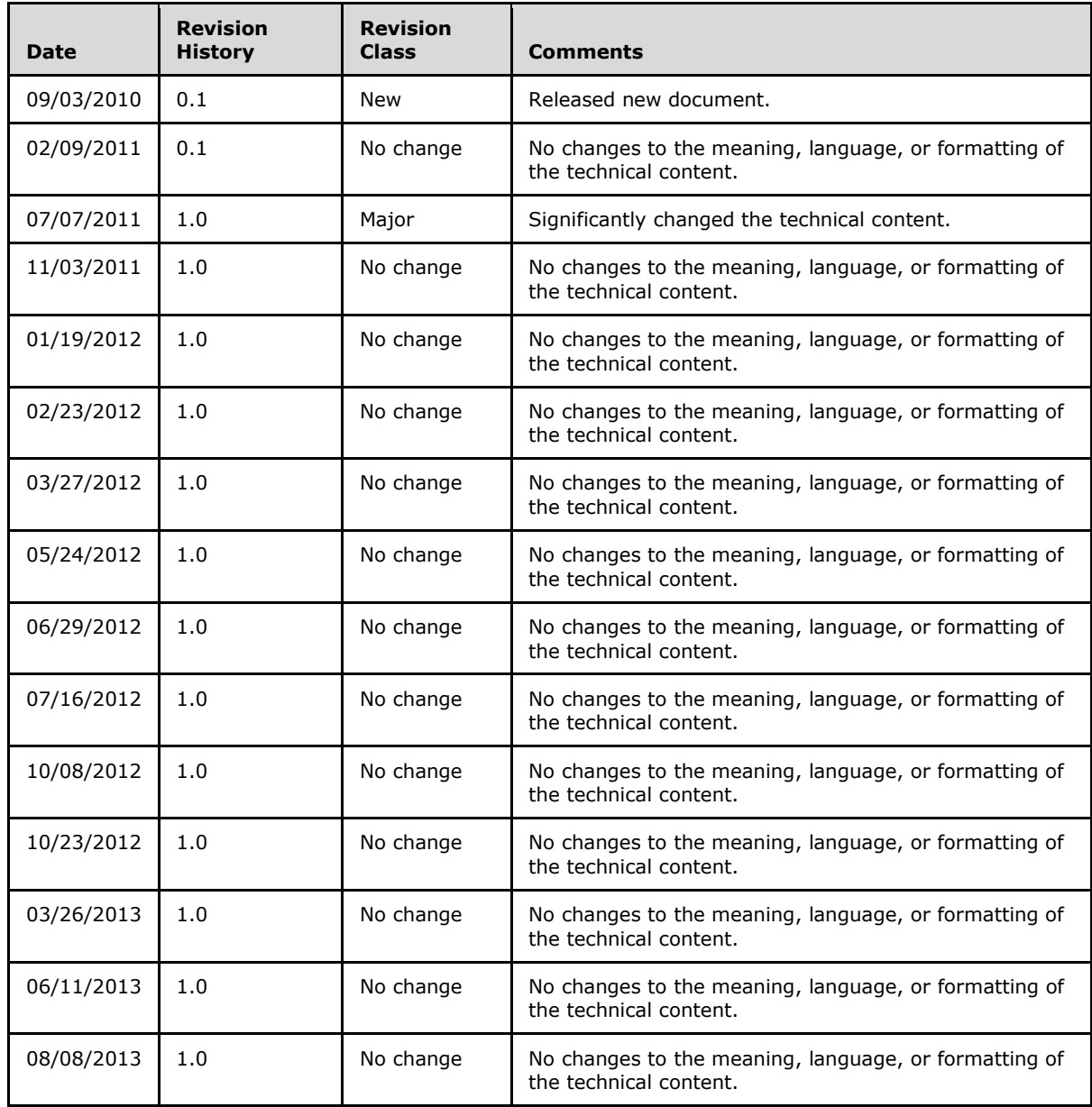

*[MS-ISPAC] — v20130808 Integration Services Project Deployment File Format* 

*Copyright © 2013 Microsoft Corporation.*

# **Contents**

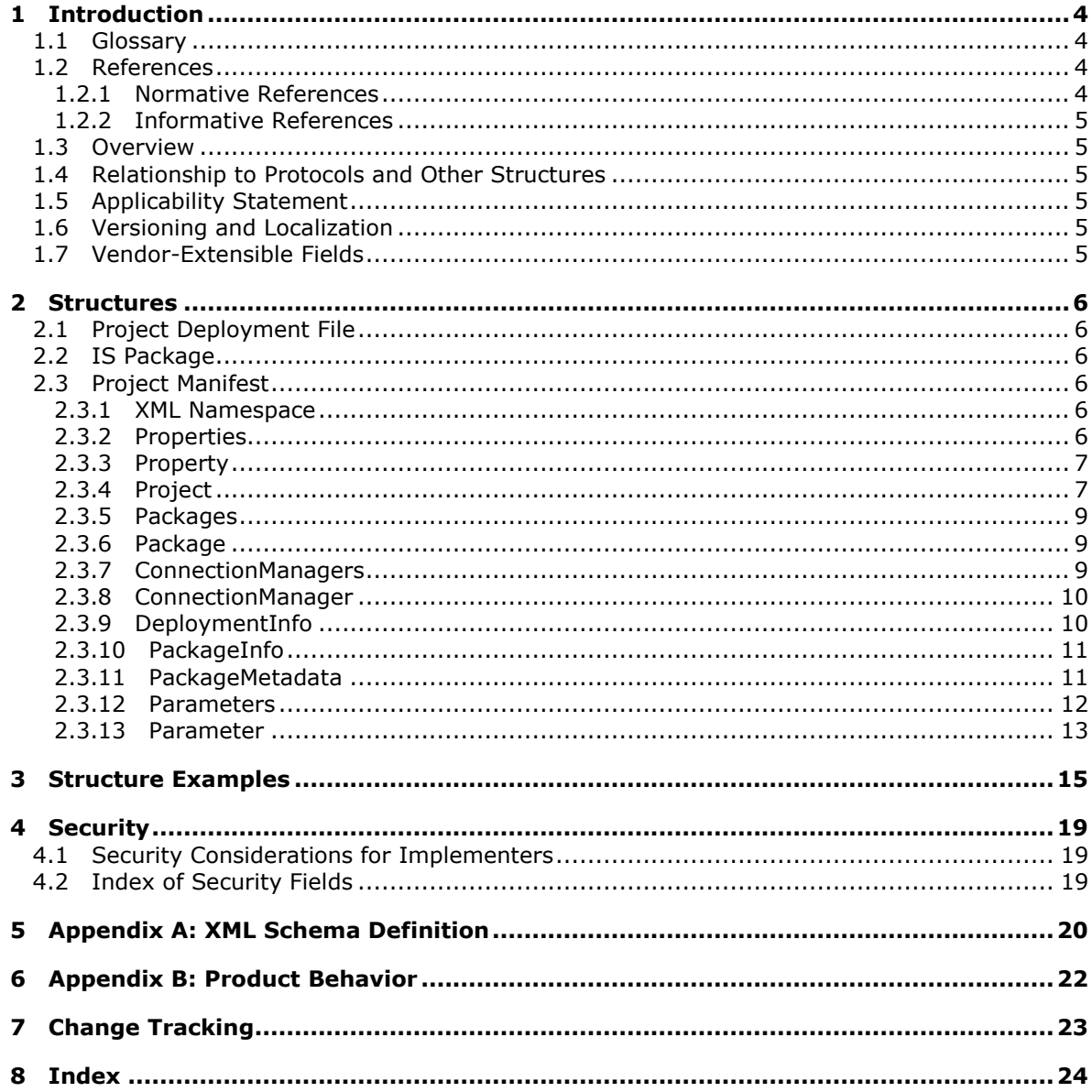

## <span id="page-3-0"></span>**1 Introduction**

The Integration Services Project Deployment file format is the file format for the Microsoft SQL Server Integration Services project deployment file. This file is a file type that is used to represent the packaged metadata of a data integration **[project](#page-3-4)**.

Sections 1.7 and 2 of this specification are normative and can contain the terms MAY, SHOULD, MUST, MUST NOT, and SHOULD NOT as defined in RFC 2119. All other sections and examples in this specification are informative.

## <span id="page-3-1"></span>**1.1 Glossary**

The following terms are defined in [\[MS-GLOS\]:](%5bMS-GLOS%5d.pdf)

#### <span id="page-3-9"></span>**globally unique identifier (GUID) XML namespace**

The following terms are specific to this document:

- <span id="page-3-5"></span>**Integration Services (IS) package:** A module of a **project**. The module contains control flow and data flow, as specified in [\[MS-DTSX\].](%5bMS-DTSX%5d.pdf)
- <span id="page-3-8"></span>**Open Packaging Conventions (OPC) package:** A logical entity that holds a collection of **parts**, as specified in [\[ISO/IEC 29500-2:2008\].](http://go.microsoft.com/fwlink/?LinkId=150883)
- <span id="page-3-7"></span>**part:** A stream of bytes with a MIME content type and associated common properties, as specified in [\[ISO/IEC 29500-2:2008\].](http://go.microsoft.com/fwlink/?LinkId=150883)

<span id="page-3-4"></span>**project:** A collection of **IS packages** that are developed and deployed as a unit.

- <span id="page-3-6"></span>**project manifest:** The metadata that describes the properties of a **project** as well as its contents.
- **MAY, SHOULD, MUST, SHOULD NOT, MUST NOT:** These terms (in all caps) are used as described in [\[RFC2119\].](http://go.microsoft.com/fwlink/?LinkId=145494) All statements of optional behavior use either MAY, SHOULD, or SHOULD NOT.

## <span id="page-3-2"></span>**1.2 References**

References to Microsoft Open Specifications documentation do not include a publishing year because links are to the latest version of the documents, which are updated frequently. References to other documents include a publishing year when one is available.

## <span id="page-3-3"></span>**1.2.1 Normative References**

We conduct frequent surveys of the normative references to assure their continued availability. If you have any issue with finding a normative reference, please contact [dochelp@microsoft.com.](mailto:dochelp@microsoft.com) We will assist you in finding the relevant information. Please check the archive site, [http://msdn2.microsoft.com/en-us/library/E4BD6494-06AD-4aed-9823-445E921C9624,](http://msdn2.microsoft.com/en-us/library/E4BD6494-06AD-4aed-9823-445E921C9624) as an additional source.

[FIPS46-2] FIPS PUBS, "Data Encryption Standard (DES)", FIPS PUB 46-2, December 1993, [http://www.itl.nist.gov/fipspubs/fip46-2.htm](http://go.microsoft.com/fwlink/?LinkId=89871)

*[MS-ISPAC] — v20130808 Integration Services Project Deployment File Format* 

*Copyright © 2013 Microsoft Corporation.*

[ISO/IEC 29500-2:2008] Information technology -- Document description and processing languages -- Office Open XML File Formats -- Part 2: Open Packaging Conventions, [http://www.iso.org/iso/iso\\_catalogue/catalogue\\_tc/catalogue\\_detail.htm?csnumber=51459](http://go.microsoft.com/fwlink/?LinkId=150883)

[MS-DTSX] Microsoft Corporation, ["Data Transformation Services Package XML File Format"](%5bMS-DTSX%5d.pdf).

[RFC2119] Bradner, S., "Key words for use in RFCs to Indicate Requirement Levels", BCP 14, RFC 2119, March 1997, [http://www.ietf.org/rfc/rfc2119.txt](http://go.microsoft.com/fwlink/?LinkId=90317)

## <span id="page-4-0"></span>**1.2.2 Informative References**

[MS-GLOS] Microsoft Corporation, ["Windows Protocols Master Glossary"](%5bMS-GLOS%5d.pdf).

## <span id="page-4-1"></span>**1.3 Overview**

This document specifies the file format for the Microsoft SQL Server Integration Services project deployment file, a file type that is used to represent the packaged metadata of a data integration project.

The project deployment file is an implementation of Open Packaging Conventions (OPC). The project deployment file contains one or more **[Integration Services \(IS\) packages](#page-3-5)** and one **[project](#page-3-6)  [manifest](#page-3-6)**.

Each IS package is represented as one OPC **[part](#page-3-7)**. The part is uniquely identified by a URI formatter part name. The part contains an IS package file in the .dtsx file format that is specified in [\[MS-](%5bMS-DTSX%5d.pdf)[DTSX\].](%5bMS-DTSX%5d.pdf) The content type of the part is text/xml.

The project manifest is an OPC part of content type text/xml. A project deployment file must have a part that contains the project manifest. The project manifest contains metadata that describes the project properties, project parameter, and deployment metadata for each of the contained IS packages.

## <span id="page-4-2"></span>**1.4 Relationship to Protocols and Other Structures**

The project deployment file format can be used as a payload in protocols that support the transport of binary data.

## <span id="page-4-3"></span>**1.5 Applicability Statement**

The project deployment file format is applicable for use in a standalone representation of project metadata, for deploying a project from a client to a server, or for extracting a project from a server to a client.

## <span id="page-4-4"></span>**1.6 Versioning and Localization**

This document describes version 1.0 of the project deployment file format. There are no localizationdependent structures in the project deployment file format.

## <span id="page-4-5"></span>**1.7 Vendor-Extensible Fields**

Extensions to the file format that is specified in this document are not allowed. Tools that process this format do not have to preserve unrecognized structures when loading or persisting.

*Copyright © 2013 Microsoft Corporation.*

## <span id="page-5-0"></span>**2 Structures**

## <span id="page-5-1"></span>**2.1 Project Deployment File**

A project deployment file is an implementation of an Open Packaging Conventions (OPC) package. The file MUST contain the following parts:

- One part that contains a project manifest.
- Zero or more parts that contain an IS package.

## <span id="page-5-2"></span>**2.2 IS Package**

An IS package is stored as one OPC part in the project deployment file. The following rules apply to the package:

- The content type of the part MUST be text/xml.
- The part data stream MUST contain exactly one instance of a file in .dtsx format [\[MS-DTSX\]](%5bMS-DTSX%5d.pdf) representing one IS package.
- The part MUST have a unique part name within the **[OPC package](#page-3-8)**.
- The part name URI MUST NOT contain the at sign (@).
- The part name URI MUST be a root URI; subfolders are not allowed.
- The part name file name extension MUST be .dtsx.

#### <span id="page-5-3"></span>**2.3 Project Manifest**

The project manifest specifies the properties, parameters, and deployment information for a project. The project manifest is stored as a data stream in an OPC part of the project deployment file. The following rules apply to the project manifest:

- The part name MUST be @Project.manifest.
- <span id="page-5-7"></span>The content type of the part MUST be text/xml.

#### <span id="page-5-4"></span>**2.3.1 XML Namespace**

The project manifest part contains an XML structure. The namespace URI for the project manifest XML structure is www.microsoft.com/SqlServer/SSIS.

#### <span id="page-5-5"></span>**2.3.2 Properties**

<span id="page-5-6"></span>The **Properties** element specifies a list of the [Property](#page-6-2) elements.

The following is the child element of the **Properties** element.

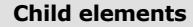

**[Property](#page-6-2)** 

The **Properties** element schema is specified by the **PropertiesType** type. The following is the XML schema definition of the **PropertiesType** type.

*[MS-ISPAC] — v20130808 Integration Services Project Deployment File Format* 

*Copyright © 2013 Microsoft Corporation.*

```
 <xsd:complexType name="PropertiesType">
  <xsd:choice minOccurs="1" maxOccurs="unbounded">
    <xsd:element name="Property" type="PropertyType"/>
   </xsd:choice>
   <xsd:anyAttribute namespace="##other" processContents="skip" />
 </xsd:complexType>
```
## <span id="page-6-0"></span>**2.3.3 Property**

<span id="page-6-2"></span>The **Property** element specifies the value of one property of an object such as a project, an IS package, or a parameter.

The **Property** element has a **Name** attribute of type **string** that specifies the name of the property.

The **Property** element schema is defined by the **PropertyType** type. The following is the XML schema definition of the **PropertyType** type.

```
 <xsd:complexType name="PropertyType">
   <xsd:simpleContent>
    <xsd:extension base="xsd:string">
      <xsd:attribute name="Name" type="xsd:string" />
    </xsd:extension>
  </xsd:simpleContent>
 </xsd:complexType>
```
## <span id="page-6-1"></span>**2.3.4 Project**

<span id="page-6-3"></span>The **Project** element is the root element of the project manifest.

The **Project** element MUST have the following attribute.

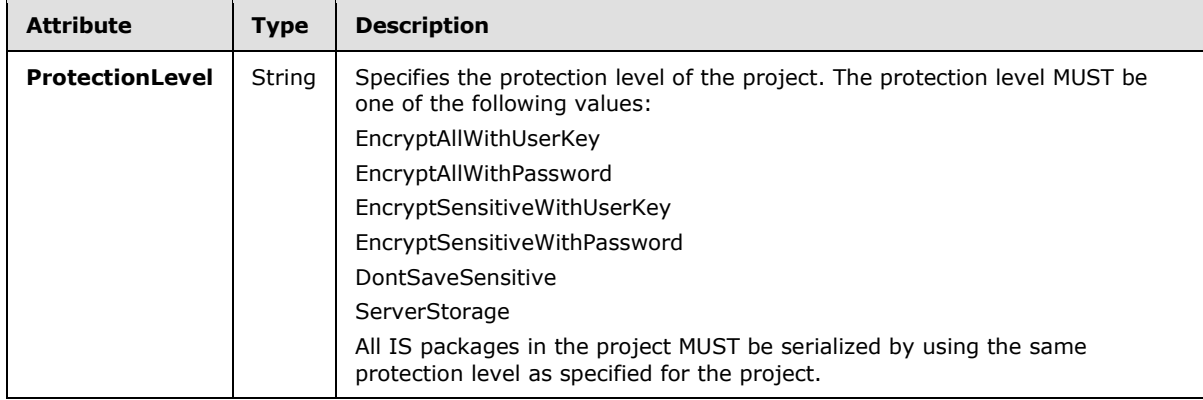

The following child elements MUST be specified in the **Project** element.

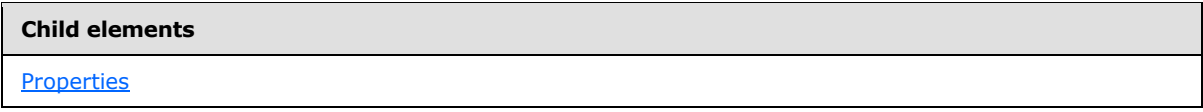

*[MS-ISPAC] — v20130808 Integration Services Project Deployment File Format* 

*Copyright © 2013 Microsoft Corporation.*

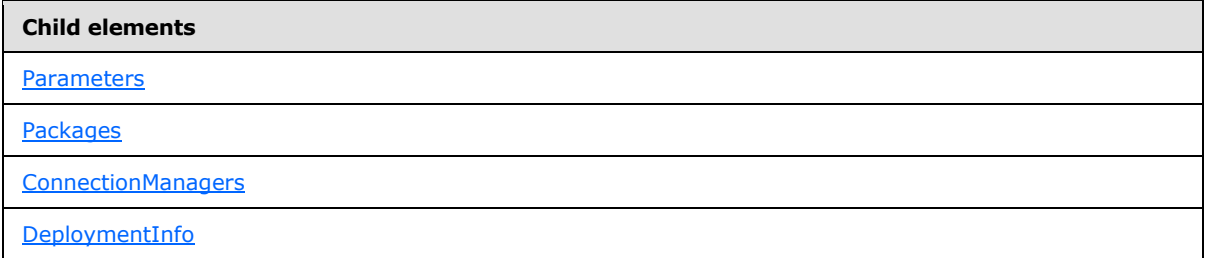

The following is the XML schema definition of the **Project** element.

```
 <xsd:element name="Project">
  <xsd:complexType>
    <xsd:sequence>
      <xsd:element name="Properties" type="PropertiesType"
                   minOccurs="1" maxOccurs="1"/>
       <xsd:element name="Parameters" type="ParametersType"
                   minOccurs="1" maxOccurs="1"/>
       <xsd:element name="Packages" type="PackagesType"
                   minOccurs="1" maxOccurs="1"/>
       <xsd:element name="ConnectionManagers" type="ConnectionManagersType"
                  minOccurs="1" maxOccurs="1"/>
       <xsd:element name="DeploymentInfo" type="DeploymentInfoType"
                  minOccurs="1" maxOccurs="1"/>
     </xsd:sequence>
     <xsd:attribute name="ProtectionLevel" type="xsd:string"/>
     <xsd:anyAttribute namespace="##other" processContents="skip" />
  </xsd:complexType>
 </xsd:element>
```
The **Project** element MUST contain a **Properties** child element. The **Properties** child element, in turn, MUST contain a list of [Property](#page-6-2) elements for each **Project** property that is listed in the following table.

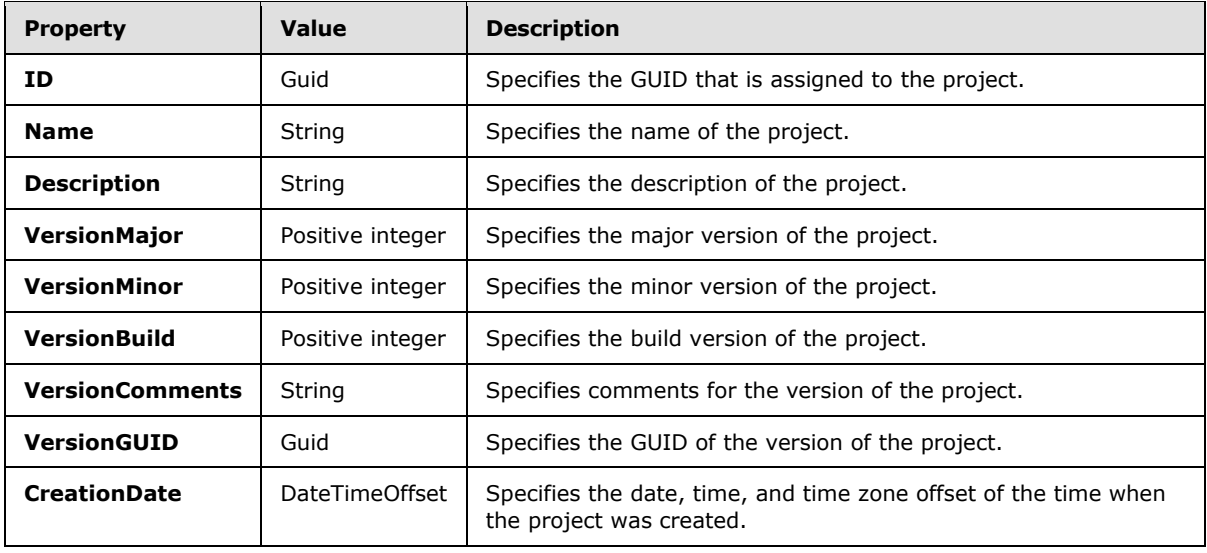

*[MS-ISPAC] — v20130808 Integration Services Project Deployment File Format* 

*Copyright © 2013 Microsoft Corporation.*

## <span id="page-8-0"></span>**2.3.5 Packages**

<span id="page-8-3"></span>The **Packages** element specifies an ordered list of [Package](#page-8-5) elements. The **Packages** element MUST contain a child **Package** element for each IS package in the project deployment file.

The following is the child element of the **Packages** element.

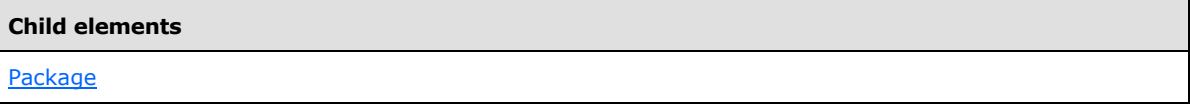

The **Packages** element schema is specified by the **PackagesType** type. The following is the XML schema definition of the **PackagesType** type.

```
 <xsd:complexType name="PackagesType">
  <xsd:choice minOccurs="0" maxOccurs="unbounded">
    <xsd:element name="Package" type="PackageType" />
  </xsd:choice>
  <xsd:anyAttribute namespace="##other" processContents="skip" />
 </xsd:complexType>
```
## <span id="page-8-1"></span>**2.3.6 Package**

<span id="page-8-5"></span>The **Package** element specifies an IS package that is included in the project deployment file.

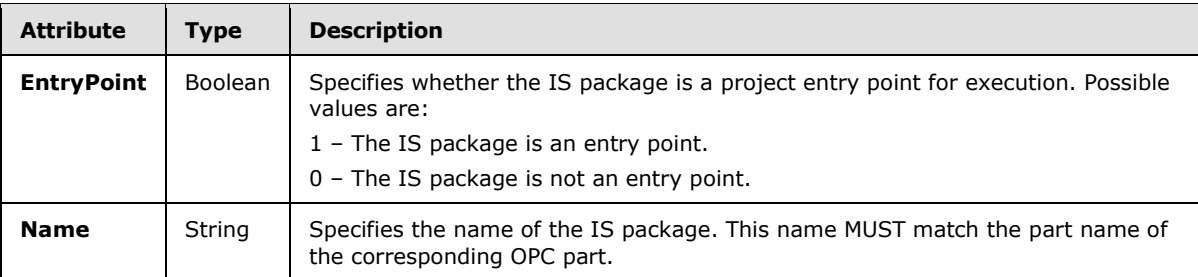

The **Package** element MUST have the following attributes.

The **Package** element schema is specified by the **PackageType** type. The following is the XML schema definition of the **PackageType** type.

```
 <xsd:complexType name="PackageType">
   <xsd:attribute name="EntryPoint" type="xsd:boolean" />
   <xsd:attribute name="Name" type="xsd:string" />
 </xsd:complexType>
```
#### <span id="page-8-2"></span>**2.3.7 ConnectionManagers**

The **ConnectionManagers** element specifies an ordered list of [ConnectionManager](#page-9-3) elements. A **ConnectionManager** element MUST exist for each connection manager (.conmgr) file that exists in the project deployment file.

*[MS-ISPAC] — v20130808 Integration Services Project Deployment File Format* 

*Copyright © 2013 Microsoft Corporation.*

The following is the child element of the **ConnectionManagers** element.

**Child elements**

**ConnectionManager**

The **ConnectionManagers** element schema is specified by the **ConnectionManagersType** type. The following is the XML schema definition of the **ConnectionManagersType** type.

```
 <xsd:complexType name="ConnectionManagersType">
   <xsd:choice minOccurs="0" maxOccurs="unbounded">
    <xsd:element name="ConnectionManager" type="ConnectionManagerType" />
  </xsd:choice>
  <xsd:anyAttribute namespace="##other" processContents="skip" />
 </xsd:complexType>
```
## <span id="page-9-0"></span>**2.3.8 ConnectionManager**

The **ConnectionManager** element specifies an IS connection manager that is included in the project deployment file.

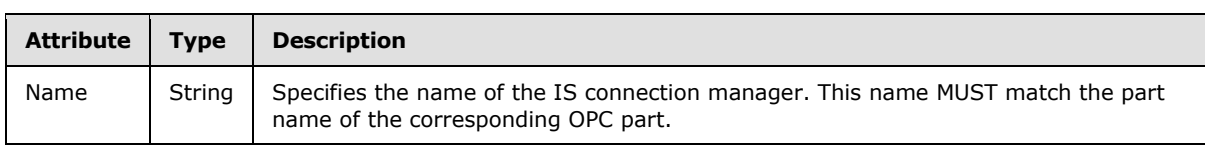

The **ConnectionManager** element MUST have the following attributes.

```
 <xsd:complexType name="ConnectionManagerType">
   <xsd:attribute name="Name" type="xsd:string" />
 </xsd:complexType>
```
## <span id="page-9-1"></span>**2.3.9 DeploymentInfo**

The **DeploymentInfo** element is an ordered list of [PackageInfo](#page-10-2) elements. A **PackageInfo** element MUST be specified for each IS package that is included in the project.

The following is the child element of the **DeploymentInfo** element.

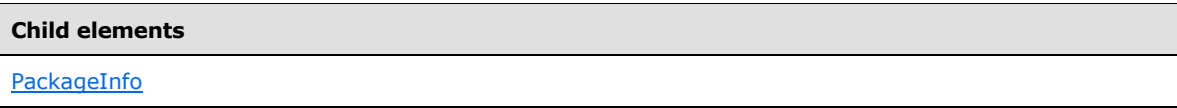

The **DeploymentInfo** element schema is specified by the **DeploymentInfoType** type. The following is the XML schema definition of the **DeploymentInfoType** type.

```
 <xsd:complexType name="DeploymentInfoType">
  <xsd:choice minOccurs="0" maxOccurs="unbounded" >
    <xsd:element name="PackageInfo" type="PackageInfoType"/>
  </xsd:choice>
  <xsd:anyAttribute namespace="##other" processContents="skip" />
 </xsd:complexType>
```
*[MS-ISPAC] — v20130808 Integration Services Project Deployment File Format* 

*Copyright © 2013 Microsoft Corporation.*

## <span id="page-10-0"></span>**2.3.10 PackageInfo**

<span id="page-10-2"></span>The **PackageInfo** element contains the metadata for an IS package that is contained in a project. The **PackageInfo** element MUST specify exactly one [PackageMetadata](#page-10-3) element.

The following is the child element of the **PackageInfo** element.

#### **Child elements**

```
PackageMetadata
```
The **PackageInfo** element schema is specified by the **PackageInfoType** type. The following is the XML schema definition of the **PackageInfoType** type.

```
 <xsd:complexType name="PackageInfoType">
  <xsd:sequence>
    <xsd:element name="PackageMetadata" type="PackageMetadataType"
                 minOccurs="1" maxOccurs="1"/>
  </xsd:sequence>
  <xsd:anyAttribute namespace="##other" processContents="skip" />
 </xsd:complexType>
```
## <span id="page-10-1"></span>**2.3.11 PackageMetadata**

The **PackageMetadata** element contains the metadata for an IS package contained in the project, including the core IS package properties and the IS package parameters.

The **PackageMetadata** element MUST specify the following attribute.

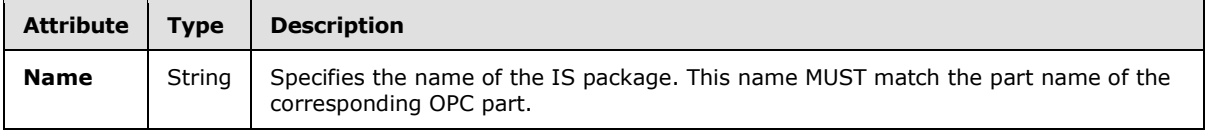

The **PackageMetadata** element MUST specify the following child elements.

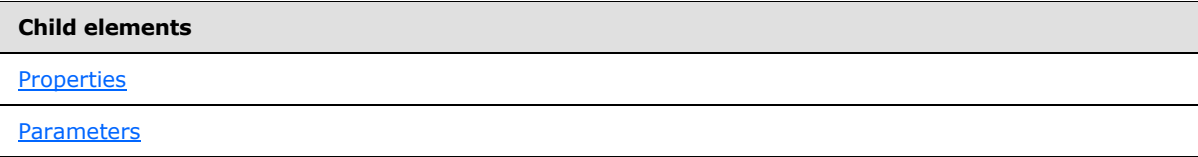

The **PackageMetadata** element schema is specified by the **PackageMetadataType** type. The following is the XML schema definition of the **PackageMetadataType** type.

```
 <xsd:complexType name="PackageMetadataType">
  <xsd:sequence>
    <xsd:element name="Properties" type="PropertiesType"
                 minOccurs="1" maxOccurs="1"/>
     <xsd:element name="Parameters" type="ParametersType"
                 minOccurs="1" maxOccurs="1"/>
  </xsd:sequence>
```
*[MS-ISPAC] — v20130808 Integration Services Project Deployment File Format* 

*Copyright © 2013 Microsoft Corporation.*

```
 <xsd:anyAttribute namespace="##other" processContents="skip" />
 </xsd:complexType>
```
The **PackageMetadata** element MUST contain a **Properties** child element. The **Properties** child element, in turn, MUST contain a list of [Property](#page-6-2) elements for each **PackageMetadata** property that is listed in the following table.

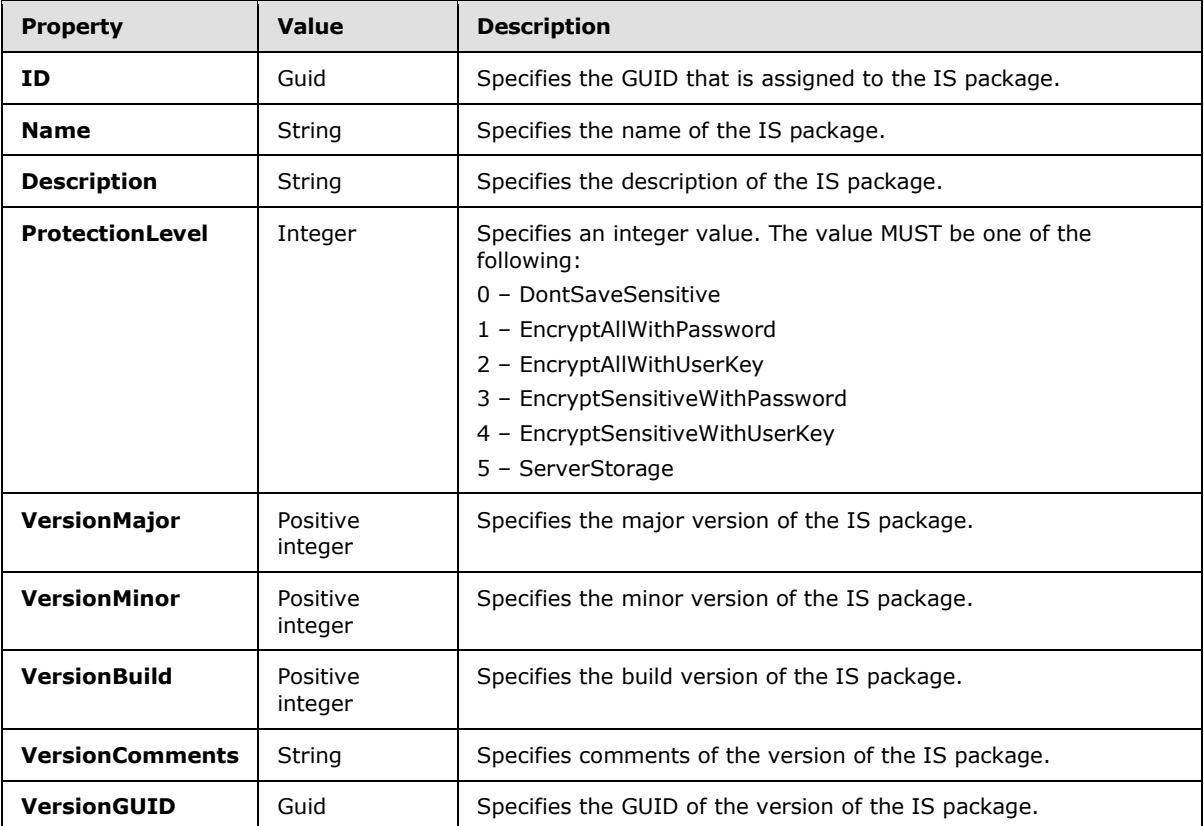

## <span id="page-11-0"></span>**2.3.12 Parameters**

<span id="page-11-1"></span>The **Parameters** element specifies an ordered list of [Parameter](#page-12-1) elements that declare the parameters of a project or an IS package.

The following is the child element of the **Parameters** element.

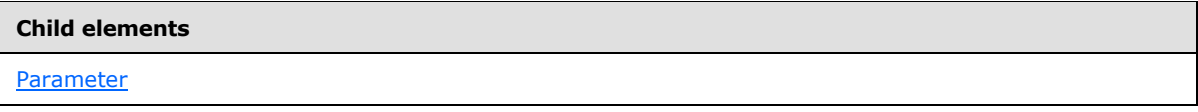

The **Parameters** element schema is specified by the **ParametersType** type. The following is the XML schema definition of the **ParametersType** type.

```
 <xsd:complexType name="ParametersType">
  <xsd:choice minOccurs="0" maxOccurs="unbounded">
```
*[MS-ISPAC] — v20130808 Integration Services Project Deployment File Format* 

*Copyright © 2013 Microsoft Corporation.*

```
 <xsd:element name="Parameter" type="ParameterType"/>
  </xsd:choice>
  <xsd:anyAttribute namespace="##other" processContents="skip" />
 </xsd:complexType>
```
## <span id="page-12-0"></span>**2.3.13 Parameter**

The **Parameter** element specifies one parameter of a project or an IS package.

The **Parameter** element MUST have the following attribute.

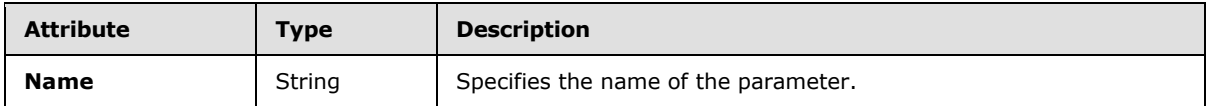

The following is the child element of the **Parameter** element.

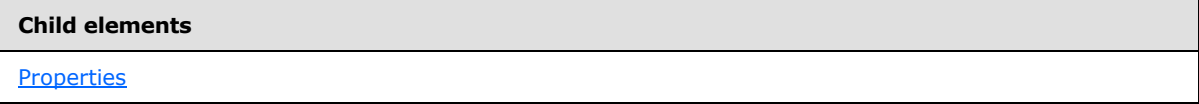

The **Parameter** element schema is specified by the **ParameterType** type. The following is the XML schema definition of the **ParameterType** type.

```
 <xsd:complexType name="ParameterType">
  <xsd:choice minOccurs="0" maxOccurs="unbounded">
    <xsd:element name="Properties" type="PropertiesType"/>
  </xsd:choice>
   <xsd:anyAttribute namespace="##other" processContents="skip" />
 </xsd:complexType>
```
The **Parameter** element MUST contain a **Properties** child element. The **Properties** child element, in turn, MUST contain a list of [Property](#page-6-2) elements for each **Parameter** property that is listed in the following table.

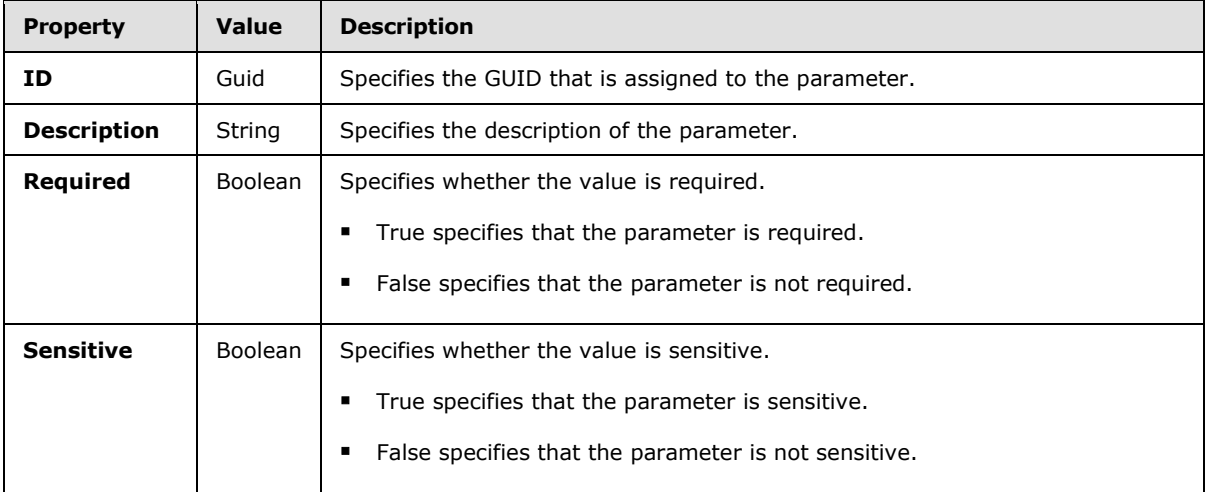

*[MS-ISPAC] — v20130808 Integration Services Project Deployment File Format* 

*Copyright © 2013 Microsoft Corporation.*

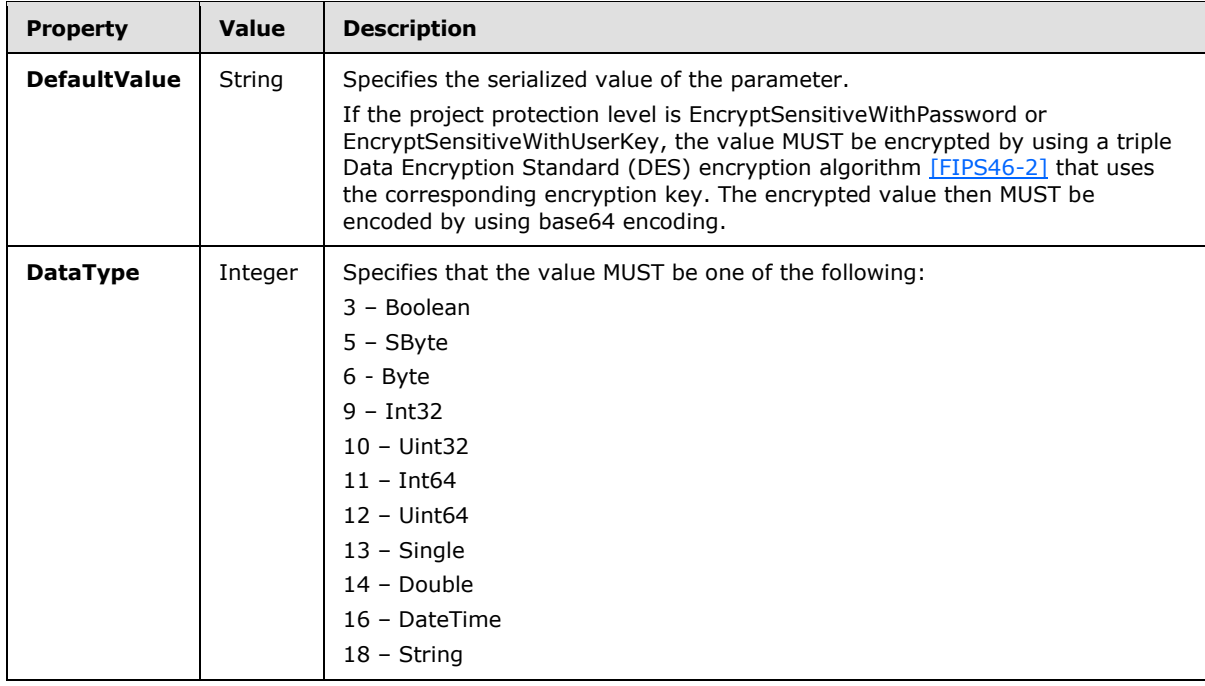

*[MS-ISPAC] — v20130808 Integration Services Project Deployment File Format* 

*Copyright © 2013 Microsoft Corporation.*

## <span id="page-14-0"></span>**3 Structure Examples**

The following is an example of a typical project manifest for a project deployment file, including all the mandatory elements and examples of property, parameter, and connection manager declarations.

```
<Project ProtectionLevel="EncryptSensitiveWithUserKey">
   <Properties>
     <Property Name="ID">{dd0733bd-0382-4511-91d3-ed34210d5469}</Property>
    <Property Name="Name">DWLoad</Property>
     <Property Name="VersionMajor">1</Property>
     <Property Name="VersionMinor">0</Property>
     <Property Name="VersionBuild">1</Property>
     <Property Name="VersionComments">
     </Property>
     <Property Name="CreationDate">06/22/2010 01:13:02 -07:00</Property>
     <Property Name="CreatorName">MYDOMAIN\user1</Property>
     <Property Name="CreatorComputerName">MyServer</Property>
     <Property Name="OfflineMode">0</Property>
     <Property Name="Description">
     </Property>
   </Properties>
   <Packages>
     <Package Name="MasterControl.dtsx" EntryPoint="1" />
    <Package Name="LoadCustomerDim.dtsx" EntryPoint="1" />
    <Package Name="LoadProductDim.dtsx" EntryPoint="1" />
     <Package Name="LoadSalesFact.dtsx" EntryPoint="1" />
     <Package Name="Cleanup.dtsx" EntryPoint="1" />
   </Packages>
   <Parameters />
   <ConnectionManagers>
     <ConnectionManager Name="Love.conmgr" />
   </ConnectionManagers>
  <DeploymentInfo>
     <PackageInfo>
       <PackageMetaData Name="MasterControl.dtsx">
         <Properties>
           <Property Name="ID">{169F8551-25AA-4D90-B9FD-39C8F1A0E363}</Property>
           <Property Name="Name">MasterControl</Property>
           <Property Name="VersionMajor">1</Property>
           <Property Name="VersionMinor">0</Property>
           <Property Name="VersionBuild">3</Property>
           <Property Name="VersionComments">
           </Property>
           <Property Name="VersionGUID">{D95E1FD4-E1BC-4BD3-84BD-7ECE2C48C2EF}</Property>
           <Property Name="PackageFormatVersion">4</Property>
           <Property Name="Description">
           </Property>
           <Property Name="ProtectionLevel">1</Property>
         </Properties>
         <Parameters>
           <Parameter Name="DWPassword">
             <Properties>
               <Property Name="ID">{21B7E59E-62B5-44E8-AF1C-FF7A8A78B225}</Property>
               <Property Name="CreationName">
               </Property>
```
*[MS-ISPAC] — v20130808 Integration Services Project Deployment File Format* 

*Copyright © 2013 Microsoft Corporation.*

```
 <Property Name="Description">
               </Property>
               <Property Name="IncludeInDebugDump">0</Property>
               <Property Name="Required">1</Property>
               <Property Name="Sensitive">1</Property>
               <Property Name="DefaultValue" 
Sensitive="1">AQAAANCMnd8BFdERjHoAwE/Cl+sBAAAAT1admM5G+EmCVt6OOLna+QAAAAACAAAAAAADZgAAwAAAABA
AAACyXjYXsjUrMnUPBsjleDKAAAAAAASAAACgAAAAEAAAADZUUCbG8oqLjVx1OamH8CJAAAAAmDJujhbCxEtBq6FiRAvz
q3BGVACvLGW3OPkgIDkSv5woRpotOhXZyCkMZsP6kJvt/FKVdIXwF/qDfY//ijG/ahQAAAAimi6gMlFu1RSRzUFMK2WSo
dk75w==</Property>
               <Property Name="DataType">18</Property>
             </Properties>
           </Parameter>
           <Parameter Name="DWServer">
             <Properties>
               <Property Name="ID">{1D86BA36-9FAC-43BA-9784-CCF54C502E8A}</Property>
               <Property Name="CreationName">
               </Property>
               <Property Name="Description">
               </Property>
               <Property Name="IncludeInDebugDump">0</Property>
               <Property Name="Required">1</Property>
               <Property Name="Sensitive">0</Property>
               <Property Name="DefaultValue">DevDWSRV</Property>
               <Property Name="DataType">18</Property>
             </Properties>
           </Parameter>
           <Parameter Name="DWUser">
             <Properties>
               <Property Name="ID">{76C82FBC-B4A7-4FE7-9CDA-DAF2446DF85A}</Property>
               <Property Name="CreationName">
               </Property>
               <Property Name="Description">
               </Property>
               <Property Name="IncludeInDebugDump">0</Property>
               <Property Name="Required">1</Property>
               <Property Name="Sensitive">0</Property>
               <Property Name="DefaultValue">DevAcct</Property>
               <Property Name="DataType">18</Property>
             </Properties>
           </Parameter>
           <Parameter Name="RunCleanup">
             <Properties>
               <Property Name="ID">{9E54B3C5-F3CF-42A6-8427-994D15C5B6E8}</Property>
               <Property Name="CreationName">
               </Property>
               <Property Name="Description">
               </Property>
               <Property Name="IncludeInDebugDump">0</Property>
               <Property Name="Required">0</Property>
               <Property Name="Sensitive">0</Property>
               <Property Name="DefaultValue">0</Property>
               <Property Name="DataType">9</Property>
             </Properties>
           </Parameter>
         </Parameters>
       </PackageMetaData>
       <PackageMetaData Name="LoadCustomerDim.dtsx">
```
<Properties>

*[MS-ISPAC] — v20130808 Integration Services Project Deployment File Format* 

*Copyright © 2013 Microsoft Corporation.*

```
 <Property Name="ID">{7CDBB704-93D6-43B8-B2BD-EBEA57862072}</Property>
     <Property Name="Name">LoadCustomerDim</Property>
     <Property Name="VersionMajor">1</Property>
     <Property Name="VersionMinor">0</Property>
     <Property Name="VersionBuild">1</Property>
     <Property Name="VersionComments">
     </Property>
     <Property Name="VersionGUID">{7962C979-1C76-4EE1-BD90-B33A12687A67}</Property>
     <Property Name="PackageFormatVersion">4</Property>
     <Property Name="Description">
     </Property>
     <Property Name="ProtectionLevel">1</Property>
   </Properties>
   <Parameters />
 </PackageMetaData>
 <PackageMetaData Name="LoadProductDim.dtsx">
   <Properties>
     <Property Name="ID">{A502C05C-A08A-4A76-A960-15F37F070DA5}</Property>
     <Property Name="Name">LoadProductDim</Property>
     <Property Name="VersionMajor">1</Property>
     <Property Name="VersionMinor">0</Property>
     <Property Name="VersionBuild">1</Property>
     <Property Name="VersionComments">
     </Property>
     <Property Name="VersionGUID">{B3DF69C4-309F-400B-8850-87FFE481AD95}</Property>
     <Property Name="PackageFormatVersion">4</Property>
     <Property Name="Description">
     </Property>
     <Property Name="ProtectionLevel">1</Property>
   </Properties>
   <Parameters />
 </PackageMetaData>
 <PackageMetaData Name="LoadSalesFact.dtsx">
   <Properties>
     <Property Name="ID">{D6794D56-2A03-43C0-B47E-69F43DA13C42}</Property>
     <Property Name="Name">LoadSalesFact</Property>
     <Property Name="VersionMajor">1</Property>
     <Property Name="VersionMinor">0</Property>
     <Property Name="VersionBuild">1</Property>
     <Property Name="VersionComments">
     </Property>
     <Property Name="VersionGUID">{9E2587D4-765C-44D5-B9FD-1C0BD4C3E2CC}</Property>
     <Property Name="PackageFormatVersion">4</Property>
     <Property Name="Description">
     </Property>
     <Property Name="ProtectionLevel">1</Property>
   </Properties>
   <Parameters />
 </PackageMetaData>
 <PackageMetaData Name="Cleanup.dtsx">
   <Properties>
     <Property Name="ID">{D30FBC74-FD46-4918-8908-D33707426F30}</Property>
     <Property Name="Name">Cleanup</Property>
     <Property Name="VersionMajor">1</Property>
     <Property Name="VersionMinor">0</Property>
     <Property Name="VersionBuild">2</Property>
     <Property Name="VersionComments">
     </Property>
     <Property Name="VersionGUID">{A18DA090-0A36-4289-85F8-FD5E5C6B3E66}</Property>
```
*[MS-ISPAC] — v20130808 Integration Services Project Deployment File Format* 

*Copyright © 2013 Microsoft Corporation.*

*Release: Thursday, August 8, 2013* 

*17 / 24*

```
 <Property Name="PackageFormatVersion">4</Property>
           <Property Name="Description">
           </Property>
           <Property Name="ProtectionLevel">1</Property>
         </Properties>
         <Parameters>
           <Parameter Name="Date">
             <Properties>
               <Property Name="ID">{A4A0E563-A0F3-4C82-8378-5785E9F142E6}</Property>
               <Property Name="CreationName">
               </Property>
               <Property Name="Description">
               </Property>
               <Property Name="IncludeInDebugDump">0</Property>
               <Property Name="Required">0</Property>
               <Property Name="Sensitive">0</Property>
               <Property Name="DefaultValue">1899-12-30T00:00:00-08:00</Property>
               <Property Name="DataType">16</Property>
             </Properties>
           </Parameter>
           <Parameter Name="FullCleanup">
             <Properties>
               <Property Name="ID">{65E8AE90-50EB-495F-BED3-67CF648372BC}</Property>
               <Property Name="CreationName">
               </Property>
               <Property Name="Description">
               </Property>
               <Property Name="IncludeInDebugDump">0</Property>
               <Property Name="Required">0</Property>
               <Property Name="Sensitive">0</Property>
               <Property Name="DefaultValue">false</Property>
               <Property Name="DataType">3</Property>
             </Properties>
           </Parameter>
         </Parameters>
       </PackageMetaData>
     </PackageInfo>
   </DeploymentInfo>
</Project>
```
*Copyright © 2013 Microsoft Corporation.*

## <span id="page-18-0"></span>**4 Security**

## <span id="page-18-1"></span>**4.1 Security Considerations for Implementers**

The project deployment file can contain sensitive information, such as deployment configurations that define user names and passwords that are used to access data sources.

When sensitive values are present in a project or its IS packages, the user should use the appropriate protection level for serialization, as described in this document and in [\[MS-DTSX\].](%5bMS-DTSX%5d.pdf)

## <span id="page-18-2"></span>**4.2 Index of Security Fields**

None.

*Copyright © 2013 Microsoft Corporation.*

## <span id="page-19-0"></span>**5 Appendix A: XML Schema Definition**

The following is the complete XML schema definition for the project deployment file format.

```
<?xml version="1.0" encoding="utf-8"?>
<xsd:schema targetNamespace="www.microsoft.com/SqlServer/SSIS"
     elementFormDefault="qualified"
     xmlns="www.microsoft.com/SqlServer/SSIS" 
     xmlns:xsd="http://www.w3.org/2001/XMLSchema"
>
   <xsd:element name="Project">
     <xsd:complexType>
       <xsd:sequence>
         <xsd:element name="Properties" type="PropertiesType"
                     minOccurs="1" maxOccurs="1"/>
         <xsd:element name="Parameters" type="ParametersType"
                     minOccurs="1" maxOccurs="1"/>
         <xsd:element name="Packages" type="PackagesType"
                      minOccurs="1" maxOccurs="1"/>
         <xsd:element name="DeploymentInfo" type="DeploymentInfoType"
                     minOccurs="1" maxOccurs="1"/>
       </xsd:sequence>
       <xsd:attribute name="ProtectionLevel" type="xsd:string"/>
       <xsd:anyAttribute namespace="##other" processContents="skip" />
     </xsd:complexType>
   </xsd:element>
   <xsd:complexType name="PropertyType">
     <xsd:simpleContent>
       <xsd:extension base="xsd:string">
         <xsd:attribute name="Name" type="xsd:string" />
       </xsd:extension>
     </xsd:simpleContent>
   </xsd:complexType>
   <xsd:complexType name="PropertiesType">
     <xsd:choice minOccurs="1" maxOccurs="unbounded">
       <xsd:element name="Property" type="PropertyType"/>
     </xsd:choice>
     <xsd:anyAttribute namespace="##other" processContents="skip" />
   </xsd:complexType>
   <xsd:complexType name="PackageType">
     <xsd:attribute name="EntryPoint" type="xsd:boolean" />
     <xsd:attribute name="Name" type="xsd:string" />
   </xsd:complexType>
   <xsd:complexType name="PackagesType">
     <xsd:choice minOccurs="0" maxOccurs="unbounded">
      <xsd:element name="Package" type="PackageType" />
     </xsd:choice>
     <xsd:anyAttribute namespace="##other" processContents="skip" />
   </xsd:complexType>
   <xsd:complexType name="ParameterType">
     <xsd:choice minOccurs="0" maxOccurs="unbounded">
       <xsd:element name="Properties" type="PropertiesType"/>
```
*[MS-ISPAC] — v20130808 Integration Services Project Deployment File Format* 

*Copyright © 2013 Microsoft Corporation.*

```
 </xsd:choice>
   <xsd:anyAttribute namespace="##other" processContents="skip" />
 </xsd:complexType>
 <xsd:complexType name="ParametersType">
   <xsd:choice minOccurs="0" maxOccurs="unbounded">
     <xsd:element name="Parameter" type="ParameterType"/>
   </xsd:choice>
   <xsd:anyAttribute namespace="##other" processContents="skip" />
 </xsd:complexType>
 <xsd:complexType name="PackageMetadataType">
   <xsd:sequence>
     <xsd:element name="Properties" type="PropertiesType"
                 minOccurs="1" maxOccurs="1"/>
     <xsd:element name="Parameters" type="ParametersType"
                  minOccurs="1" maxOccurs="1"/>
   </xsd:sequence>
   <xsd:anyAttribute namespace="##other" processContents="skip" />
 </xsd:complexType>
 <xsd:complexType name="PackageInfoType">
   <xsd:sequence>
    <xsd:element name="PackageMetadata" type="PackageMetadataType"
                 minOccurs="1" maxOccurs="1"/>
   </xsd:sequence>
   <xsd:anyAttribute namespace="##other" processContents="skip" />
 </xsd:complexType>
 <xsd:complexType name="DeploymentInfoType">
   <xsd:choice minOccurs="0" maxOccurs="unbounded" >
     <xsd:element name="PackageInfo" type="PackageInfoType"/>
   </xsd:choice>
   <xsd:anyAttribute namespace="##other" processContents="skip" />
 </xsd:complexType>
```
</xsd:schema>

*[MS-ISPAC] — v20130808 Integration Services Project Deployment File Format* 

*Copyright © 2013 Microsoft Corporation.*

## <span id="page-21-0"></span>**6 Appendix B: Product Behavior**

<span id="page-21-1"></span>The information in this specification is applicable to the following Microsoft products or supplemental software. References to product versions include released service packs:

**Microsoft SQL Server 2012** 

Exceptions, if any, are noted below. If a service pack or Quick Fix Engineering (QFE) number appears with the product version, behavior changed in that service pack or QFE. The new behavior also applies to subsequent service packs of the product unless otherwise specified. If a product edition appears with the product version, behavior is different in that product edition.

Unless otherwise specified, any statement of optional behavior in this specification that is prescribed using the terms SHOULD or SHOULD NOT implies product behavior in accordance with the SHOULD or SHOULD NOT prescription. Unless otherwise specified, the term MAY implies that the product does not follow the prescription.

*[MS-ISPAC] — v20130808 Integration Services Project Deployment File Format* 

*Copyright © 2013 Microsoft Corporation.*

# <span id="page-22-0"></span>**7 Change Tracking**

<span id="page-22-1"></span>No table of changes is available. The document is either new or has had no changes since its last release.

*[MS-ISPAC] — v20130808 Integration Services Project Deployment File Format* 

*Copyright © 2013 Microsoft Corporation.*

## <span id="page-23-0"></span>**8 Index**

## **C**

[Change tracking](#page-22-1) 23 [ConnectionManager element](#page-9-3) 10 [ConnectionManagers element](#page-8-4) 9

## **D**

[DeploymentInfo element](#page-9-2) 10

## **G**

[Glossary](#page-3-9) 4

### **P**

[Package element](#page-8-5) 9 [PackageInfo element](#page-10-2) 11 [PackageMetadata element](#page-10-3) 11 [Packages element](#page-8-3) 9 [Parameter element](#page-12-1) 13 [Parameters element](#page-11-1) 12 [Product behavior](#page-21-1) 22 [Project element](#page-6-3) 7 [Properties element](#page-5-6) 6 [Property element](#page-6-2) 7

## **T**

[Tracking changes](#page-22-1) 23

#### **X**

[XML structure](#page-5-7) 6

*[MS-ISPAC] — v20130808 Integration Services Project Deployment File Format* 

*Copyright © 2013 Microsoft Corporation.*